# *Software Design, Modelling and Analysis in UML Lecture 06: Class Diagrams I*

# *2013-11-11*

Prof. Dr. Andreas Podelski, Dr. Bernd Westphal

Albert-Ludwigs-Universität Freiburg, Germany

# *Course Map*

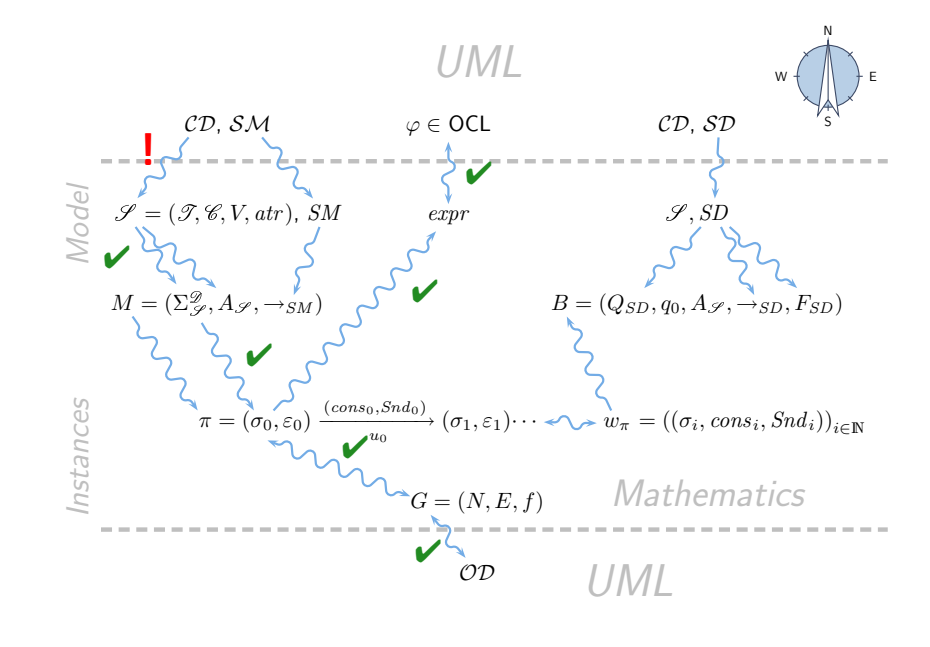

– 06 – 2013-11-11 – Sprelim –  $-06 - 2013 - 11 - 11 - Sprelim -$ 

– 06 – 2013-11-11 – main –

 $-06 - 2013 - 11 - 11 - \text{main}$ 

# *Contents & Goals*

#### Last Lecture:

- OCL Semantics
- Object Diagrams

## This Lecture:

- Educational Objectives: Capabilities for following tasks/questions.
	- What is a class diagram?
	- For what purposes are class diagrams useful?
	- Could you please map this class diagram to a signature?
	- Could you please map this signature to a class diagram?

#### • Content:

– 06 – 2013-11-11 – Sprelim –

 $-06 - 2013 - 11 - 11 -$  Sprelim -

- Study UML syntax.
- Prepare (extend) definition of signature.
- Map class diagram to (extended) signature.
- Stereotypes for documentation.

3/40

*UML Class Diagrams: Stocktaking*

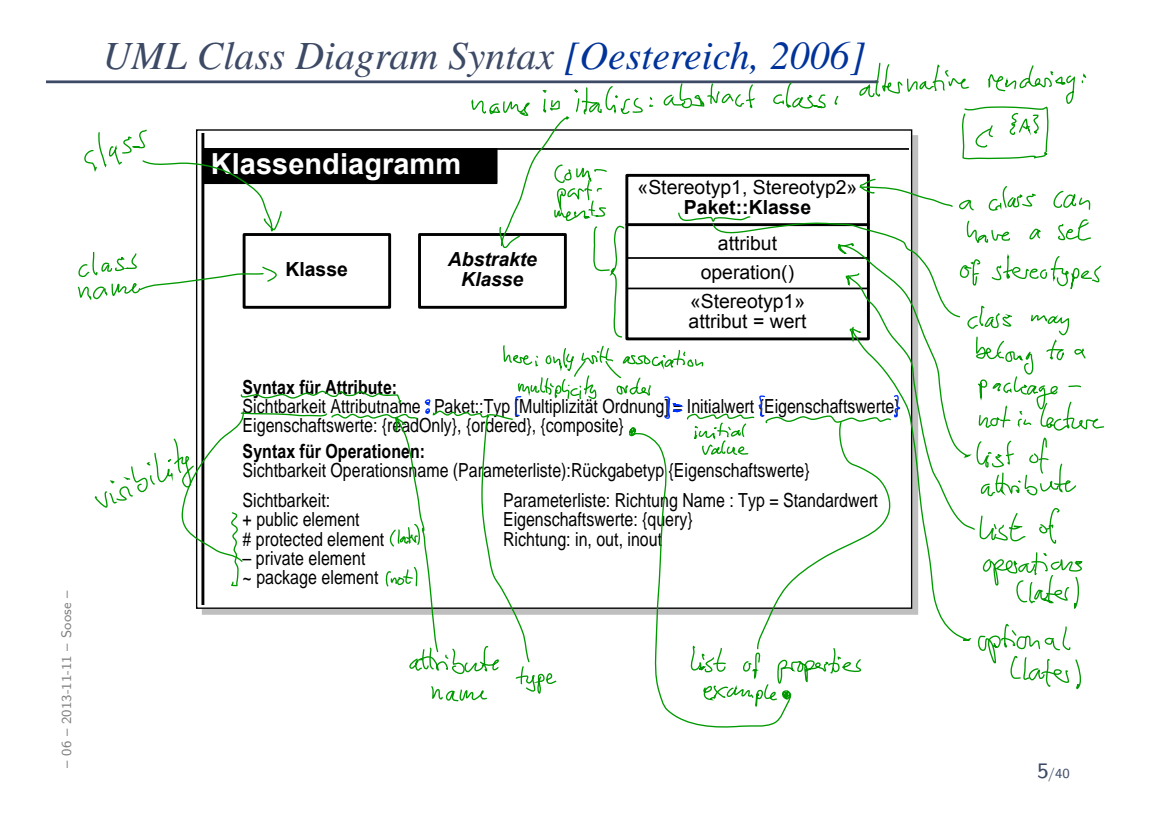

*What Do We (Have to) Cover?*  $\overline{\mathcal{C}}$ A class **Geschäftsmittell in der Geschäftsmittell** der Geschäftsmitarbeiter Geschäftsmitarbeiter der Geschäftsmit<br>Geschäftsmitarbeiter Geschäftsmitarbeiter der Geschäftsmitarbeiter der Geschäftsmitarbeiter der Geschäftsmit **• has a set of stereotypes, Klassendiagramm** «Stereotyp1, Stereotyp2» **Paket::Klasse** • has a name, attribut  $\beta$   $\theta$   $\sqrt{ }$   $\bullet$  belongs to a package, **Klasse** *Abstrakte* operation() *Klasse* «Stereotyp1» • can be abstract, attribut = wert • can be active,  $\bullet$  $\psi$  **h** has a set of **operations**, **Syntax für Attribute:**<br>Sichtbarkeit Attributname : Paket::Typ [Multiplizität Ordnung] = Initialwert {Eigenschaftswerte}<br>Eigenschaftswerte: {readOnly}, {ordered}, {composite} • has a set of attributes. **Syntax für Operationen:** Sichtbarkeit Operationsname (Parameterliste):Rückgabetyp {Eigenschaftswerte} Parameterliste: Richtung Name : Typ = Standardwert Sichtbarkeit: Each attribute has + public element # protected element Eigenschaftswerte: {query} Richtung: in, out, inout • a visibility, – private element ~ package element • a name, a type,  $\sqrt{10}$   $\sqrt{10}$  a multiplicity, an order,  $-06 - 2013 - 11 - 11 - 5$ oose

• an initial value, and

ioose

2013-11-11

• a set of properties, such as readOnly, ordered, etc.

Wanted: places in the signature to represent the information from the picture.

*Extended Signature*

*Recall: Signature*

 $\mathscr{S} = (\mathscr{T}, \mathscr{C}, V, a tr)$  where

- $\bullet$  (basic) types  ${\mathscr T}$  and classes  ${\mathscr C}$ , (both finite),
- $\bullet\,$  typed attributes  $V$ ,  $\tau$  from  $\mathscr T$  or  $C_{0,1}$  or  $C_*$ ,  $C\in\mathscr C$ ,
- $atr: \mathscr{C} \rightarrow 2^V$  mapping classes to attributes.

Too abstract to represent class diagram, e.g. no "place" to put class stereotypes or attribute visibility.

So: Extend definition for classes and attributes: Just as attributes already have types, we will assume that

- classes have (among other things) stereotypes and
- attributes have (in addition to a type and other things) a visibility.

7/40

From now on, we assume that each class  $C \in \mathscr{C}$  has:

- a finite (possibly empty) set  $S_C$  of stereotypes,
- a boolean flag  $a \in \mathbb{B}$  indicating whether C is abstract,
- a boolean flag  $t \in \mathbb{B}$  indicating whether C is active.

We use  $S_{\mathscr{C}}$  to denote the set  $\bigcup_{C\in\mathscr{C}}S_C$  of stereotypes in  $\mathscr{S}.$ 

(Alternatively, we could add a set  $St$  as 5-th component to  $\mathscr S$  to provides the stereotypes (names of stereotypes) to choose from. But: too unimportant to care.)

#### Convention:

– 06 – 2013-11-11 – Sextsig –

 $2013 - 11 - 11 -$  Sextsig

 $06 -$ 

• We write

$$
\langle C, S_C, a, t \rangle \in \mathscr{C}
$$

when we want to refer to all aspects of C.

• If the new aspects are irrelevant (for a given context), we simply write  $C \in \mathscr{C}$  i.e. old definitions are still valid.

9/40

# *Extended Attributes*

- From now on, we assume that each attribute  $v \in V$  has (in addition to the type):
	- a visibility

$$
\xi \in \{\underbrace{\text{public}}, \underbrace{\text{private}}, \underbrace{\text{protected}}, \underbrace{\text{package}}_{:=+} \} \\
$$

• an initial value  $\exp r_0$  given as a word from language for initial values, e.g. OCL expresions.

(If using Java as action language (later) Java expressions would be fine.)

• a finite (possibly empty) set of **properties**  $P_v$ . We define  $P_{\overline{K}}$  analogously to stereotypes.

Convention:

- We write  $\langle v : \tau, \xi, \text{expr}_0, P_v \rangle \in V$  when we want to refer to all aspects of  $v$ .
- Write only  $v : \tau$  or  $v$  if details are irrelevant.

– 06 – 2013-11-11 – Sextsig –  $06 - 2013 - 11 - 11 -$  Sextsig

### • Note:

All definitions we have up to now principally still apply as they are stated in terms of, e.g.,  $C \in \mathscr{C}$  — which still has a meaning with the extended view.

For instance, system states and object diagrams remain mostly unchanged.

- The other way round: most of the newly added aspects don't contribute to the constitution of system states or object diagrams.
- Then what are they useful for...?
- First of all, to represent class diagrams.
- And then we'll see.

 $-06 - 2013 - 11 - 11 - 5$ extsig -– 06 – 2013-11-11 – Sextsig –

11/40

*Mapping UML CDs to Extended Signatures*

A class box  $n$  induces an (extended) signature class as follows:

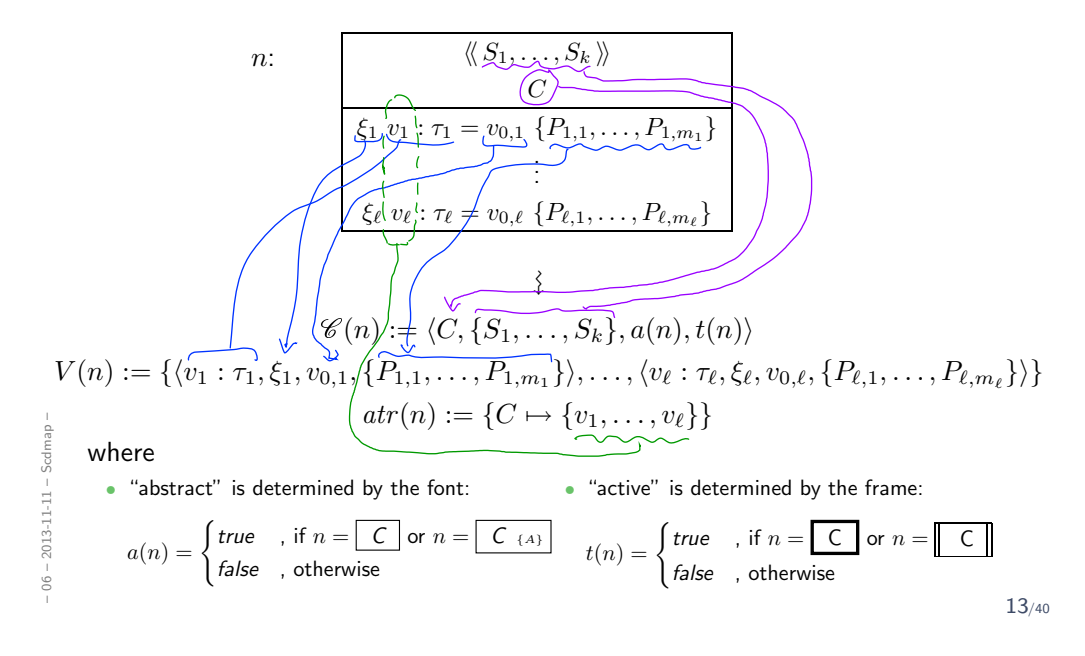

*What If Things Are Missing?*

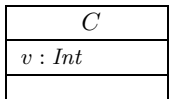

- For instance, what about the box above?
- $\bullet$  v has no visibility, no initial value, and (strictly speaking) no properties.

#### It depends.

• What does the standard say? [OMG, 2007a, 121]

```
"Presentation Options.
The type, visibility, default, multiplicity, property string may be
suppressed from being displayed, even if there are values in the model."
```
• Visibility: There is no "no visibility" — an attribute has a visibility in the (extended) signature.

Some (and we) assume **public** as default, but conventions may vary.

- Initial value: some assume it given by domain (such as "leftmost value", but what is "leftmost" of  $\mathbb{Z}$ ?). Some (and we) understand non-deterministic initialisation.
- Properties: probably safe to assume ∅ if not given at all.

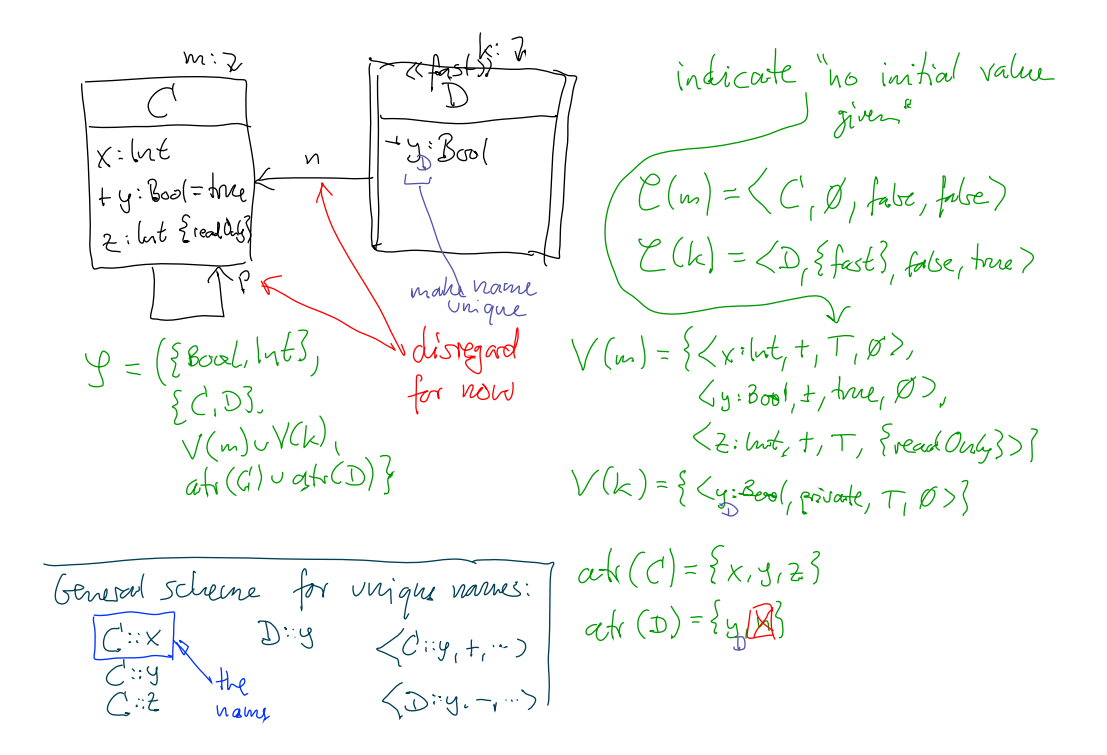

*From Class Diagrams to Extended Signatures*

• We view a class diagram  $CD$  as a graph with nodes  $\{n_1, \ldots, n_N\}$ (each "class rectangle" is a node).

$$
\bullet \ \mathscr{C}(\mathcal{CD}):=\bigcup_{i=1}^{\infty} \bigl\{\mathscr{C}(n_i) \bigm| n_i \in \mathbb{CD} \bigr\}
$$

•  $V(\mathcal{CD}) := \bigcup_{i=1}^N V(n_i)$ 

– 06 – 2013-11-11 – Scdmap –

 $06 - 2013 - 11 - 11 - 5$ cdmap

- $atr(\mathcal{CD}) := \bigcup_{i=1}^N \mathit{atr}(n_i)$
- In a UML model, we can have finitely many class diagrams,

$$
\mathscr{CD} = \{ \mathcal{CD}_1, \ldots, \mathcal{CD}_k \},
$$

which **induce** the following signature:

$$
\mathscr{S}(\mathscr{C}\mathscr{D}) = \left(\mathscr{T}, \bigcup_{i=1}^k \mathscr{C}(\mathcal{CD}_i), \bigcup_{i=1}^k V(\mathcal{CD}_i), \bigcup_{i=1}^k \text{atr}(\mathcal{CD}_i)\right).
$$

(Assuming  $\mathscr T$  given. In "reality", we can introduce types in class diagrams, the class diagram then contributes to  $\mathscr{T}.$ 

• Is  $\mathscr{S}(\mathscr{C}\mathscr{D})$  well-defined?

(i)

– 06 – 2013-11-11 – Scdmap –

 $06 - 2013 - 11 - 11 - 5$ cdmap -

– 06 – 2013-11-11 – Scdmap –

 $-06 - 2013 - 11 - 11 - 5cd$ map

Two possible sources for problems:

(1) A class  $C$  may appear in multiple class diagrams:

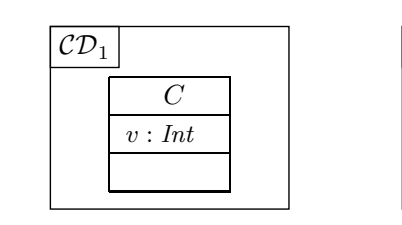

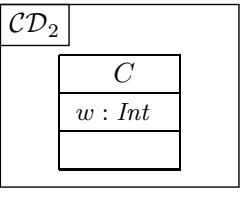

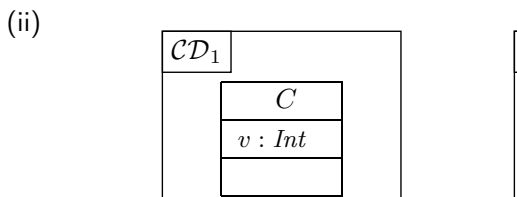

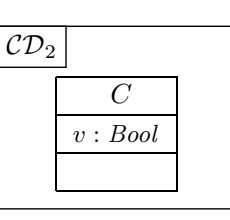

Simply forbid the case  $(ii)$  — easy syntactical check on diagram.

16/40

# *Is the Mapping a Function?*

(2) An attribute  $v$  may appear in multiple classes:

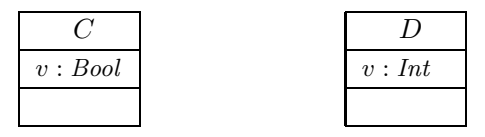

Two approaches:

• Require *unique* attribute names. This requirement can easily be established (implicitly, behind the scenes) by viewing  $v$  as an abbreviation for

$$
C::v \quad \text{or} \quad D::v
$$

depending on the context.  $(C::v : Bool$  and  $D::v : Int$  are unique.)

• Subtle, formalist's approach: observe that

 $\langle v : Bool, \dots \rangle$  and  $\langle v : Int, \dots \rangle$ 

are different things in  $V$ . But we don't follow that path...

*Class Diagram Semantics*

*Semantics*

- The semantics of a set of class diagrams  $\mathscr{CD}$  first of all is the induced (extended) signature  $\mathscr{S}(\mathscr{C}\mathscr{D})$ .
- The signature gives rise to a set of system states given a structure  $\mathscr{D}$ .
- Do we need to redefine/extend  $\mathscr{D}$ ? No.

(Would be different if we considered the definition of enumeration types in class diagrams. Then the domain of an enumeration type  $\tau$ , i.e. the set  $\mathscr{D}(\tau)$ , would be determined by the class diagram, and not free for choice.)

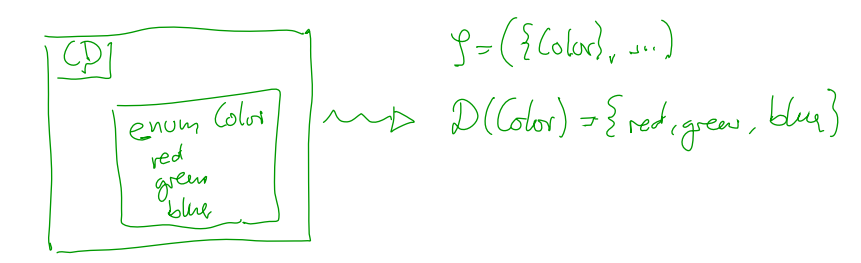

18/40

# *Semantics*

- The semantics of a set of class diagrams  $\mathscr{CD}$  first of all is the induced (extended) signature  $\mathscr{S}(\mathscr{C}\mathscr{D})$ .
- The signature gives rise to a set of system states given a structure  $\mathscr{D}$ .
- Do we need to redefine/extend  $\mathscr{D}$ ? No.

(Would be different if we considered the definition of enumeration types in class diagrams. Then the domain of an enumeration type  $\tau$ , i.e. the set  $\mathscr{D}(\tau)$ , would be determined by the class diagram, and not free for choice.)

• What is the effect on  $\Sigma^{\mathscr{D}}_{\mathscr{S}}$ ? Little.

For now, we only remove abstract class instances, i.e.

$$
\mathsf{es}, \mathsf{i.e.} \qquad \mathsf{c}' \mathsf{is a} \mathsf{b} \mathsf{s} \mathsf{t} \mathsf{a} \mathsf{c} \mathsf{f}
$$

$$
\sigma : \mathscr{D}(\mathscr{C}) \to (V \to (\mathscr{D}(\mathscr{T}) \cup \mathscr{D}(\mathscr{C}_*))
$$

is now  $\textbf{only}$  called system state if and only if, for all  $\langle C, S_C, 1,t \rangle \in \mathscr{C}$ ,

$$
\text{dom}(\sigma) \cap \mathscr{D}(C) = \emptyset.
$$

With  $a = 0$  as default "abstractness", the earlier definitions apply directly. is now only called system state if and only i<br>  $\text{dom}(\sigma) \cap \mathscr{D}(C) =$ <br>
With  $a = 0$  as default "abstractness", the ear<br>
We'll revisit this when discussing inheritance.

19/40

# *What About The Rest?*

- Classes:
	- Active: not represented in  $\sigma$ . Later: relevant for behaviour, i.e., how system states evolve over time.
	- Stereotypes: in a minute.

### • Attributes:

- Initial value: not represented in  $\sigma$ . Later: provides an initial value as effect of "creation action".
- Visibility: not represented in  $\sigma$ . Later: viewed as additional typing information for well-formedness of system transformers; and with inheritance.
- Properties: such as readOnly, ordered, composite (Deprecated in the standard.)
	- readOnly later treated similar to visibility.
	- ordered too fine for our representation.
	- composite cf. lecture on associations.

– 06 – 2013-11-11 – Scdsem –  $2013 - 11 - 11 - Scdsen$  $06 -$ 

*Stereotypes*

#### 21/40

# *Stereotypes as Labels or Tags*

• So, a class is

# $\langle C, S_C, a, t \rangle$

with  $a$  the abstractness flag,  $t$  activeness flag, and  $S_C$  a set of stereotypes.

- What are Stereotypes?
	- Not represented in system states.
	- Not contributing to typing rules. (cf. later lecture on type theory for UML)
- [Oestereich, 2006]: View stereotypes as (additional) "labelling" ("tags") or as "grouping".

Useful for documentation and MDA.

- Documentation: e.g. layers of an architecture. Sometimes, packages (cf. the standard) are sufficient and "right".
- Model Driven Architecture (MDA): later.

# *Example: Stereotypes for Documentation*

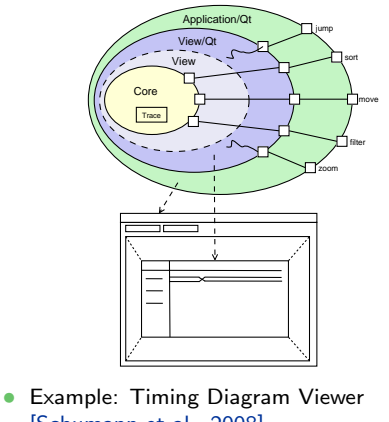

- [Schumann et al., 2008]
- Architecture of four layers:
	- core, data layer

– 06 – 2013-11-11 – Sstereo –

 $2013 - 11 - 11 -$ 

. Sster

- abstract view layer
- toolkit-specific view layer/widget
- application using widget
- Stereotype "=" layer "=" colour

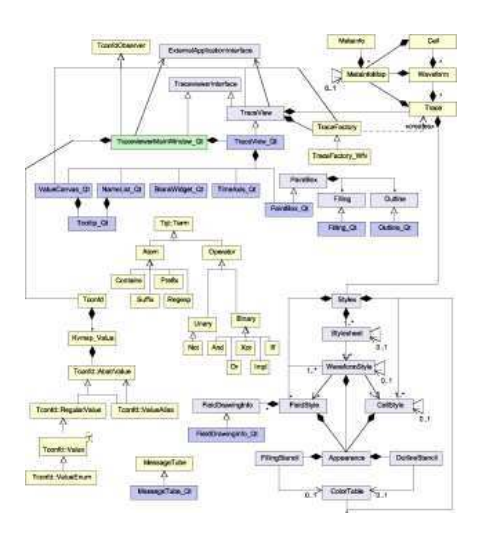

23/40

# *Stereotypes as Inheritance*

- Another view (due to whom?): distinguish
	- Technical Inheritance

If the target platform, such as the programming language for the implementation of the blueprint, is object-oriented, assume a 1-on-1 relation between inheritance in the model and on the target platform.

• Conceptual Inheritance

Only meaningful with a **common idea** of what stereotypes stand for. For instance, one could label each class with the team that is responsible for realising it. Or with licensing information (e.g., LGPL and proprietary).

Or one could have labels understood by code generators (cf. lecture on MDSE).

#### • Confusing:

- Inheritance is often referred to as the "is a"-relation. Sharing a stereotype also expresses "being something".
- We can always (ab-)use UML-inheritance for the conceptual case, e.g.

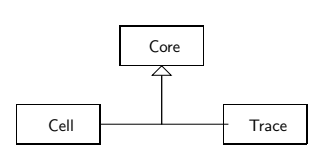

24/40

# *References*

#### 39/40

# **References**

- [Oestereich, 2006] Oestereich, B. (2006). Analyse und Design mit UML 2.1, 8. Auflage. Oldenbourg, 8. edition.
- [OMG, 2007a] OMG (2007a). Unified modeling language: Infrastructure, version 2.1.2. Technical Report formal/07-11-04.
- [OMG, 2007b] OMG (2007b). Unified modeling language: Superstructure, version 2.1.2. Technical Report formal/07-11-02.
- [Schumann et al., 2008] Schumann, M., Steinke, J., Deck, A., and Westphal, B. (2008). Traceviewer technical documentation, version 1.0. Technical report, Carl von Ossietzky Universität Oldenburg und OFFIS.

 $-06 - 2013 - 11 - 11 - \text{main} -$ – 06 – 2013-11-11 – main –